## Рубцовский индустриальный институт (филиал) федерального государственного бюджетного образовательного учреждения высшего образования «Алтайский государственный технический университет им. И.И. Ползунова»

# **СОГЛАСОВАНО**

И.о. декана ТФ Ю.В. Казанцева

# **Рабочая программа дисциплины**

Код и наименование дисциплины: **Б1.О.9 «Информационные технологии»**

Код и наименование направления подготовки (специальности): **08.03.01** 

## **Строительство**

Направленность (профиль, специализация): **Промышленное и гражданское строительство** Статус дисциплины: **обязательная часть**

Форма обучения: **очная**

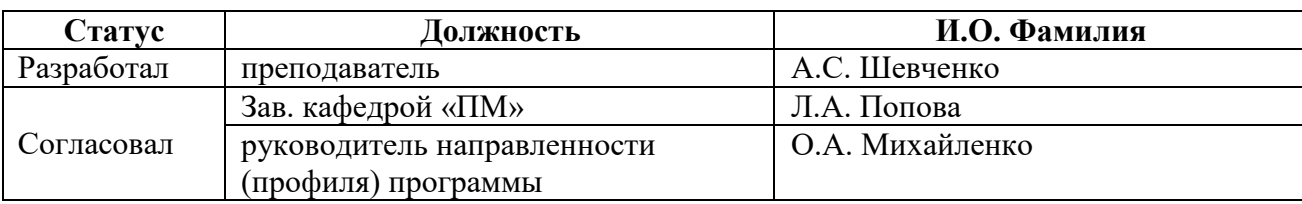

г. Рубцовск

# **1. Перечень планируемых результатов обучения по дисциплине, соотнесенных с индикаторами достижения компетенций**

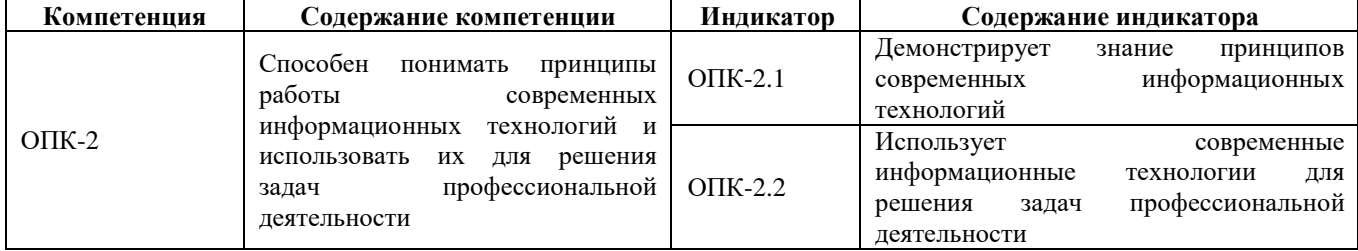

#### **2. Место дисциплины в структуре образовательной программы**

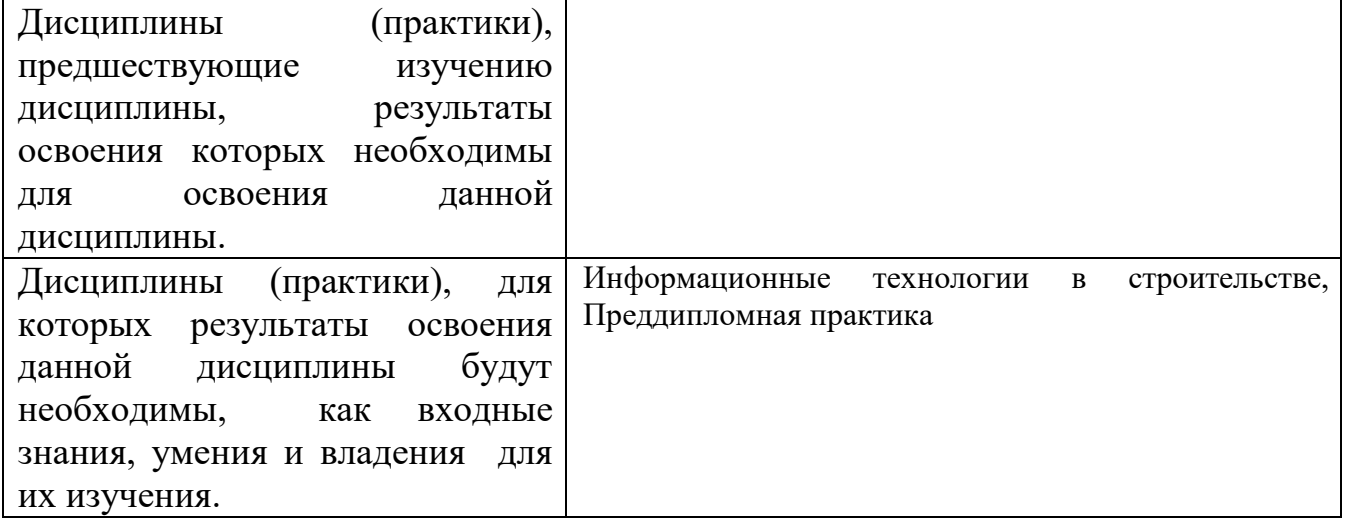

 **3. Объем дисциплины в зачетных единицах с указанием количества академических часов, выделенных на контактную работу обучающегося с преподавателем (по видам учебных занятий) и на самостоятельную работу обучающегося** 

Общий объем дисциплины в з.е. /час: 5 / 180 Форма промежуточной аттестации: Экзамен

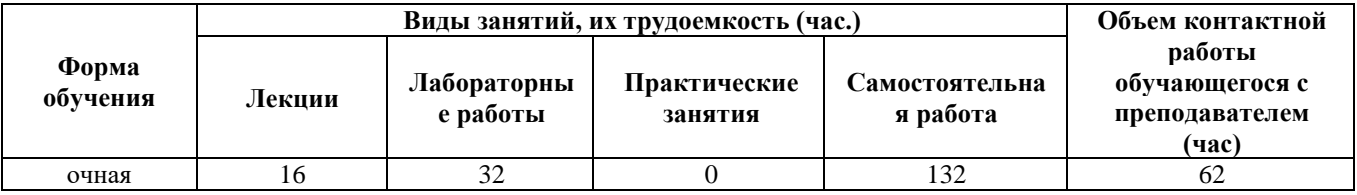

**4. Содержание дисциплины, структурированное по темам (разделам) с указанием отведенного на них количества академических часов и видов учебных занятий**

**Форма обучения: очная**

#### **Лекционные занятия (16ч.)**

**1. Основы информационной культуры. {лекция с разбором конкретных ситуаций} (1ч.)[3,6,8,9]** Информатика как наука. Понятие информации, ее виды, свойства и особенности. Общая характеристика информационных процессов.

**2. Информационные технологии. {лекция с разбором конкретных ситуаций} (2ч.)[5,6,7,8,9]** Понятие информационных технологий. Этапы развития информационных технологий. Виды информационных технологий. Основные компоненты информационных технологий. Составляющие информационной технологии. Средства информационной технологии. Классификация информационных технологий. Обработка, анализ и представление информации в профессиональной деятельности с использованием информационных и компьютерных технологий.

**3. Вычислительные основы информационных технологий. {лекция с разбором конкретных ситуаций} (4ч.)[3,6,8,9]** Арифметические основы информационной технологии. Количество информации. Единицы измерения информации. Системы счисления и кодирования. Арифметические действия над двоичными числами. Перевод чисел в различные позиционные системы счисления. Работа с числами в других системах счисления, используемых в компьютерных технологиях. Правила образования обратного и дополнительного двоичных машинных кодов. Арифметические действия над целыми числами, представленными в обратном или дополнительном машинном коде. Кодирование и формат представления символьной информации. Логические основы построения компьютеров. Основные понятия алгебры логики. Логические функции и таблицы их истинности. Базовые логические элементы.

**4. Техническое обеспечение информационных технологий. {лекция с разбором конкретных ситуаций} (1ч.)[3,5,6,8,9]** Архитектура и структура ЭВМ. Базовая аппаратная конфигурация персональных компьютеров. Микропроцессор ЭВМ. Память и виды запоминающих устройств ЭВМ. Системная плата. Внешние запоминающие устройства. Аудиоадаптер. Видеосистема компьютера. Мониторы. Клавиатура. Манипуляторы. Периферийные устройства персональных компьютеров.

**5. Программное обеспечение информационных технологий. {с элементами электронного обучения и дистанционных образовательных технологий} (2ч.)[3,5,6,7,8,9]** Виды программного обеспечения. Файлы и файловые системы. Назначение и классификация операционных систем. Операционные системы семейства Windows. Операционная система Linux. Сервисное программное обеспечение. Программы сжатия информации. Программы обслуживания дисков. Пакеты прикладных программ и их характеристика. Инструментарий технологий программирования. Применение прикладного программного обеспечение для решения задач профессиональной деятельности.

**6. Основы телекоммуникационных технологий. Информационно** 

**вычислительные сети. Internet-технологии. {лекция с разбором конкретных ситуаций} (2ч.)[3,5,6,8,9]** Основные сведения о компьютерных сетях, ее состав и основные компоненты. Характеристики качества работы сети. Характеристики обмена сообщениями в компьютерной сети. Классификация компьютерных сетей. Топология компьютерных сетей. Функциональное назначение основных видов коммуникационного оборудования. Типовой состав оборудования локальной сети. Основные виды коммуникационного оборудования. Сетевое программное обеспечение. Функции и характеристики сетевых операционных систем. Основные виды сетевых операционных систем. Структура и основные принципы работы сети Интернет. Подключение к Internet. Сетевые протоколы. Адресация в глобальных сетях. Сервисы INTERNET. Всемирная паутина (WWW). FTP - служба архивов. E-mail - электронная почта. Общие сведения о программах просмотра (обозревателях). Работа с информацией с использованием информационных и компьютерных технологий.

**7. Защита информации. {лекция с разбором конкретных ситуаций} (2ч.)[3,5,8,9]** Информационная безопасность, способы и средства защиты информации. Организационные и правовые методы защиты информации. Обеспечение безопасности и сохранности информации в вычислительных системах и сетях. Технические методы защиты информации. Программные методы защиты информации. Классификация компьютерных вирусов и антивирусных программ. Защита информации в компьютерных системах методом криптографии.

**8. Перспективы развития компьютерной техники и информационных технологий. {лекция с разбором конкретных ситуаций} (1ч.)[5,7,8,9]** 

Тенденции и перспективы развития ЭВМ. Этапы развития ЭВМ. Нейрокомпьютеры и перспективы их развития. Молекулярные компьютеры. Оптические компьютеры. Квантовые компьютеры. Биокомпьютеры. Перспективы развития информационных технологий. Облачные инфокоммуникационные технологии в образовательных услугах. Использование нанотехнологий.

## **9. Системы искусственного интеллекта. (1ч.)[5,7,8,9]**

Понятие «Искусственный интеллект». Классификация искусственного интеллекта. Этапы и перспективы развития искусственного интеллекта. Задачи систем искусственного интеллекта.

## **Лабораторные работы (32ч.)**

**1. Техника безопасности. основы работы в операционной системе Windows. Файловая структура компьютера.(2ч.)[1,3,6,8,9]** Техника безопасности. Организация рабочей среды. Работа в среде Windows. Организация поиска файлов. Работа с архиватором 7Zip.

**2. Арифметические основы информационной технологии.(2ч.)[1,3,6,8,9]**  Перевод целых и дробных чисел из одной системы счисления в другую. Выполнение свертки и двоичного кодирования чисел. Выполнение арифметических действий в различных системах счисления.

**3. Логические основы информационной технологии.(2ч.)[1,3,6,8,9]** Составление формул с помощью логических переменных и символов логических операций.

Представление логических выражений в форме таблиц истинности. Решение логических задач табличным способом. Осуществление анализа логических выражений. Исследование формул на тождественную истинность/ложность, выполнимость.

**4. Контрольная работа по теме " Арифметические и логические основы информационной технологии."(1ч.)[3,6,8,9]** Работа с информацией с использованием информационных и компьютерных технологий.

**5. Базовые приемы работы с текстовыми документами.(2ч.)[1,3,4,5,8,9]**  Создание, редактирование и сохранение нового документа в текущем окне. Выполнение проверки правописания. Выполнение операций над текстовыми строками, работа с непечатаемыми символами, форматирование символов и абзацев, установка междустрочных и межсимвольных интервалов, выполнение поиска и замены символов в тексте.

**6. Структура документа. Специальное форматирование абзацев. Колонтитулы.(2ч.)[1,3,4,5,8,9]** Разбиение документа на страницы. Нумерация страниц документа. Создание оглавления документа. Создание списка литературы. Создание списков, колонок, буквицы, колонтитулов. Установка сносок. Установка границ и заливки.

**7. Создание документа с использованием табуляции.(2ч.)[1,3,4,5,8,9]** Настройка горизонтальной управляющей линейки. Установка и использование позиции табуляции. Создание простого и сложного документа с использованием табуляции. Создание бланка документа.

**8. Создание таблиц в текстовом документе.(2ч.)[1,3,4,5,8,9]** Создание и форматирование различных таблиц. Использовать таблицы для управления размещением текста в документах. Заполнение таблицы текстом. Выполнение вычислений в таблицах.

**9. Работа с математическими формулами в документе.(2ч.)[1,4,5,8,9]** Вставка математических выражений и формул в документы. Вставка букв греческого алфавита в текст, вставка наиболее распространенных формул в документы.

**10. Технологии обработки графической информации.(2ч.)[1,5,8,9]** Вставка объектов растровой и векторной графики в документ. Использование графических объектов: рисунки из коллекции клипов, графические объекты из коллекции WordArt, графические объекты из коллекции Фигур. Рисование блок-схем. Рисование изображения с помощью фигур. Добавление надписей. Создание организационных диаграмм. Применение прикладного программного обеспечение для решения задач профессиональной деятельности.

**11. Организация вычислений в электронных таблицах.(4ч.)[1,2,4,5,8,9]**  Создание и сохранение электронной таблицы (рабочей книги). Изучение способов работы с данными в ячейке (форматирование содержимого ячеек, выбор диапазона ячеек и работа с ними, редактирование содержимого ячеек). Изучение возможностей автозаполнения. Создание и использование простых формул в Excel. Использование логических функций.

**12. Обработка данных в электронных таблицах.(4ч.)[1,2,4,5,8,9]** Создание списка базы данных в электронных таблицах. Применение для анализа данных

различные виды обработки: условное форматирование, сортировка, фильтрация, консолидация, функции базы данных, сводная таблица, структура. Создание, редактирование и форматирование диаграмм.

**13. Технология создания мультимедийных презентаций.(3ч.)[1,4,5,8,9]**  Использование шаблонов оформления. Применение макета слайдов. Переработка текстового материала для представления на слайдах. Создание композиции из текстовых блоков и графических элементов слайда. Использование средств анимации. Настройка времени показа презентации в режиме репетиции. Задание различных режимов демонстрации. Работа с информацией с использованием информационных и компьютерных технологий.

**14. Контрольная работа по применению прикладного программного обеспечение для решения задач профессиональной деятельности.(2ч.)[1,2,3,4,5,8,9]** Работа с информацией с использованием информационных и компьютерных технологий. Применение прикладного программного обеспечения для решения задач профессиональной деятельности.

**Самостоятельная работа (132ч.)**

**1. Изучение основной и дополнительной литературы.(32ч.)[1,2,3,4,5,6,7,8,9]** 

**2. Подготовка к лабораторным работам.(32ч.)[1,2,3,4,5,6,7,8,9]** 

**3. Подготовка к контрольным работам.(7ч.)[3,5,6,7,8,9]** 

**4. Выполнение расчетно-графической работы.(25ч.)[1,2,3,4,5,6,7,8,9]** Работа с информацией с использованием информационных и компьютерных технологий. Применение прикладного программного обеспечения для решения задач профессиональной деятельности.

**5. Подготовка к экзамену.(36ч.)[1,2,3,4,5,6,7,8,9]** 

## **5. Перечень учебно-методического обеспечения самостоятельной работы обучающихся по дисциплине**

Для каждого обучающегося обеспечен индивидуальный неограниченный доступ к электронной информационно-образовательной среде АлтГТУ:

1. Астахова Е. В.Информатика. Лабораторный практикум. Базовая часть[Текст]/ Алт. госуд. технич. ун-т им. И. И.Ползунова.—Барнаул, 2019.—131с. - URL: http://elib.altstu.ru/eum/download/pm/Astahova\_pr\_base.pdf.

2. Шевченко, А.С. Лабораторный практикум по информатике и информационным технологиям. Часть 1. MS Word: учебное пособие для студентов всех направлений / А.С. Шевченко; Рубцовский индустриальный институт. – Рубцовск: РИИ, 2021. – 84 с. URL: https://edu.rubinst.ru/resources/books/Shevchenko\_A.S.\_Laboratornyy\_praktikum\_po\_i nphormatike\_i\_inphormatsionnym\_tekhnologiyam.\_Chast'\_1.\_ms\_word\_2021.pdf (дата обращения 30.08.2022)

#### **6. Перечень учебной литературы**

6.1. Основная литература

3. Тушко, Т.А. Информатика : учебное пособие / Т.А. Тушко, Т.М. Пестунова ; Сибирский федеральный университет. – Красноярск : Сибирский федеральный университет (СФУ), 2017. – 204 с. : ил. – Режим доступа: по подписке. – URL: https://biblioclub.ru/index.php?page=book&id=497738 (дата обращения: 19.11.2022). – Библиогр. в кн. – ISBN 978-5-7638-3604-2. – Текст : электронный.

4. Информационные технологии: лабораторный практикум : [16+] / авт.-сост. А.Г. Хныкина, Т.В. Минкина ; Северо-Кавказский федеральный университет. – Ставрополь : Северо-Кавказский Федеральный университет (СКФУ), 2018. – 122 с. : ил. – Режим доступа: по подписке. – URL: https://biblioclub.ru/index.php?page=book&id=562883 (дата обращения: 19.11.2022). – Библиогр. в кн. – Текст : электронный.

5. Хныкина, А.Г. Информационные технологии : учебное пособие / А.Г. Хныкина, Т.В. Минкина ; Северо-Кавказский федеральный университет. – Ставрополь : Северо-Кавказский Федеральный университет (СКФУ), 2017. – 126 с. : схем., ил. – Режим доступа: по подписке. – URL: https://biblioclub.ru/index.php?page=book&id=494703 (дата обращения: 19.11.2022). – Библиогр. в кн. – Текст : электронный.

6.2. Дополнительная литература

6. Информационные технологии : учебное пособие / сост. К.А. Катков, И.П. Хвостова, В.И. Лебедев, Е.Н. Косова и др. – Ставрополь : Северо-Кавказский Федеральный университет (СКФУ), 2014. – Ч. 1. – 254 с. : ил. – Режим доступа: по подписке. – URL: https://biblioclub.ru/index.php?page=book&id=457340 (дата обращения: 19.11.2022). – Библиогр. в кн. – Текст : электронный.

7. Информационные технологии : учебник / Ю.Ю. Громов, И.В. Дидрих, О.Г. Иванова, и др. ; Тамбовский государственный технический университет. – Тамбов : Тамбовский государственный технический университет (ТГТУ), 2015. – 260 с. : ил., табл., схем. – Режим доступа: по подписке. – URL: https://biblioclub.ru/index.php?page=book&id=444641 (дата обращения: 19.11.2022). – Библиогр. в кн. – ISBN 978-5-8265-1428-3. – Текст : электронный.

#### **7. Перечень ресурсов информационно-телекоммуникационной сети «Интернет», необходимых для освоения дисциплины**

8. Электронно-библиотечная система «Университетская библиотека Online» Электронный ресурс]. – М.: Издательство «Директ-Медиа». – Режим доступа: http://www.biblioclub.ru.

9. Введение в информатику. – Режим доступа: https://intuit.ru/studies/courses/108/108/info

#### **8. Фонд оценочных материалов для проведения текущего контроля успеваемости и промежуточной аттестации**

 Содержание промежуточной аттестации раскрывается в комплекте контролирующих материалов, предназначенных для проверки соответствия уровня подготовки по дисциплине требованиям ФГОС, которые хранятся на кафедре-разработчике РПД в печатном виде и в ЭИОС.

#### **9. Перечень информационных технологий, используемых при осуществлении образовательного процесса по дисциплине, включая перечень программного обеспечения и информационных справочных систем**

Для успешного освоения дисциплины используются ресурсы электронной информационно-образовательной среды, образовательные интернет-порталы, глобальная компьютерная сеть Интернет. В процессе изучения дисциплины происходит интерактивное взаимодействие обучающегося с преподавателем через личный кабинет студента.

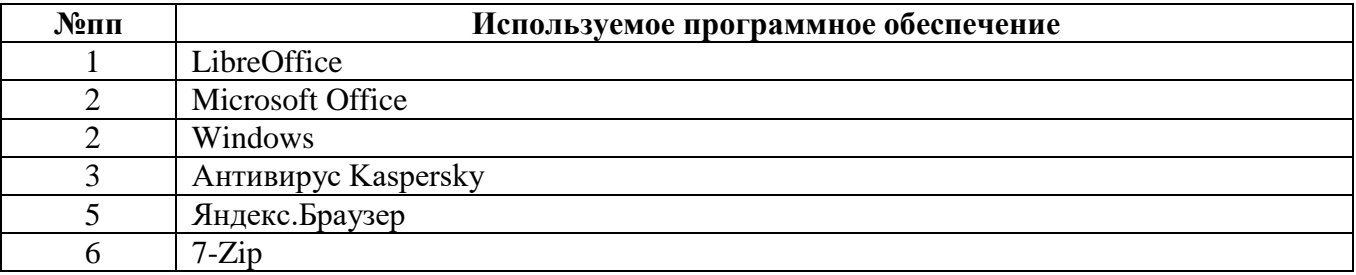

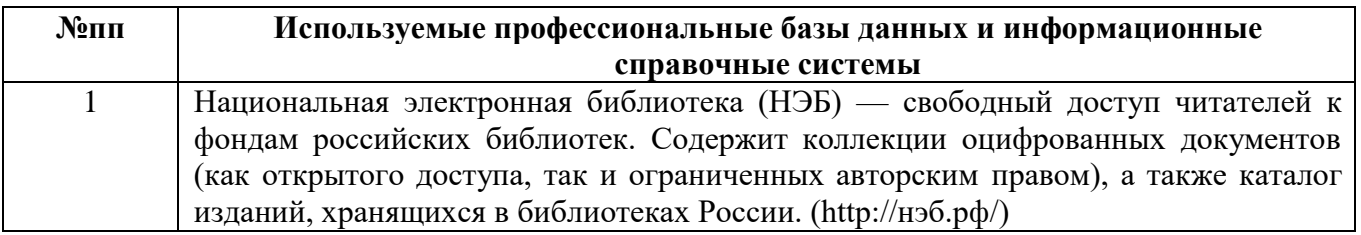

#### **10. Описание материально-технической базы, необходимой для осуществления образовательного процесса по дисциплине**

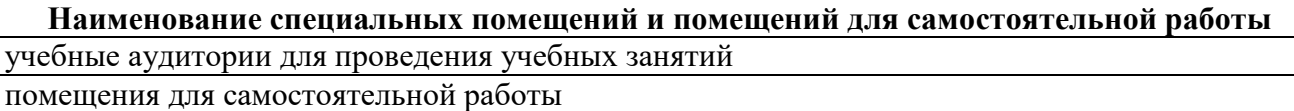

Материально-техническое обеспечение и организация образовательного процесса по дисциплине для инвалидов и лиц с ограниченными возможностями здоровья осуществляется в соответствии с «Положением об обучении инвалидов и лиц с ограниченными возможностями здоровья».